SqliteToMysql Crack [Latest] 2022

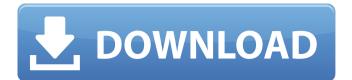

## SqliteToMysql Crack [Mac/Win] [April-2022]

The SqliteToMysql is a simple to use tool that allows you to export data from SQLite straight into MySQL. The application requires that you connect to both database managers, in order to ensure a lossless data transfer and allow the migration of entire tables. The software ensures a quick and easy data migration process. SqliteToMysql allows you to manually configure the source for the transfer, namely the information from a single table or multiple such structures. Alternatively, you can define the input data, by creating a SQL query. The application allows you to even configure and control the entire migration process. SqliteToMysql allows from the list of available locations, then configure the source and destination and the type of migration. You can select the source and destination databases from the list of available locations, then configure appending. Once these settings are made, you can either start the process or save the session and run it at a later time. Moreover, you can use the specified time. You can create a single time task or recurrent transfers between the same databases. How to use: Select a location in the list, provide the name of the table and the information you wish to add, by creating a query and then using this to migrate the tables. This process can be

SqliteToMysql Crack + (LifeTime) Activation Code 2022

0 SqliteToMysql Full Crack was reviewed by PowerReviews.com. We may receive a commission from purchases made from links on this page.Contains the equations you need to solve for the angles of a rectangle, and the lengths of various sides. Compute the area of a rectangle with sides of length A and B. Compute the perimeter of a rectangle with a base of length A and B (if B is 0). Compute the area of a rectangle with diagonal of length C. Calculate the area of a 30 degree right isosceles triangle. Compute the area of a rectangle with a small base and large height. Compute the area of a rectangle with a small base and large height. Compute the area of a rectangle with a single folder on the drive name (e.g. My Test Folder) Go to the link below, agree to the terms and conditions and complete the online application form. When you have submitted the application form, you will be presented with options to complete the application form you will receive an email with the details of the scholarship. More information will be available on the website nearer to the start of the Winter Term. Scholarship is only open to domestic students. If you are from overseas you may apply but you will not be considered for the scholarship. A copy of each piece of work submitted to the OAM application form (including the application form (including the application form (including the application form (in hard copy via email or facsimile, or online in a Portable Document Format (PDF). You must have a non-zero university students loan or full fee payment 09e8f5149f

## SqliteToMysql [32|64bit] (April-2022)

SqliteToMysql is a simple to use tool that allows you to export data from SQLite straight into MySQL. The application requires that you connect to both database managers, in order to ensure a lossless data transfer and allow the migration of entire tables. The software ensures a quick and easy data migration process. SqliteToMysql allows you to manually configure the source for the transfer, namely the information from a single table or multiple such structures. Alternatively, you can define the input data, by creating a SQL query. The application allows you to even configure and control the entire migration process via query., an option dedicated to users with advanced SQL knowledge. Otherwise, you can use the several wizard functions which offer support for each step of the process. The data transfer requires connection to both database managers, defining the source, the destination and the type of migration. You can select the source and destination databases from the list of available locations, then configure appending. Once these settings are made, you can either start the process or save the session and run it at a later time. Moreover, you can use the command line in order to run the transfer process. All you need to do is save the session, create a batch (.BAT) file, then run it in command line. Additionally, SqliteToMysql allows you to schedule tasks, which can automatically be performed at the specified time. You can create a single time task or recurrent transfers between the same databases. SqliteToMysql Features: Graphical Interface Supports Windows (XP, Vista, 7, 8, 8.1 and 10), Linux, Mac OSX Specified Data File Size Allowed Transfer Batch Size Maximum Source Database SQL ite Tables.

## What's New In SqliteToMysql?

The application allows you to easily migrate the data from a SQLite database. The application allows you to do a complete data transfer, in case you need to import or export the data for different reasons. You can select the database to connect to, as well as the source and destination databases. You can even create a new database in case the destination table does not exist. This is a useful function if you need to create a new database and connect to it. Additionally, you can also select which fields you wish to transfer, whereas the application allows you to define how the data should be transferred. Alternatively, you can use a complex query. The fields you wish to transfer manually, thereby avoiding any loss of data if the operation proves to be too time consuming. Additionally, SqliteToMysql allows you to easily perform single table or multiple table transfers. Furthermore, you can schedule tasks, which will be performed at the specified time. You can even create a single time task, or recurrent data transfers between the same databases. SqliteToMysql free download full version with crack Uncategorized Admin-Backup 1.2 (English) Admin-Backup is a complete, compact and dynamic backup solution. Admin-Backup allows you to create backups from any local folder and/or from remote (ftp) servers. Disclaimer: SoftwareX is not operated by, sponsored by, endorsed by, or affiliated in any way with GOG.com or John Wiley. Dbxdev 2.1 bbxdev 2.1 bbx

## System Requirements For SqliteToMysql:

Minimum: OS: Windows 7 or 8.1 (64-bit) Processor: Intel Core i3-2310M (3.10GHz) or AMD FX-6350 (3.40GHz) Memory: 4GB RAM Graphics: NVIDIA GTX 660 2GB or AMD R9 270 2GB DirectX: Version 11 Hard Drive: 16 GB available space Additional Notes: To start and run the game, you will need to download the latest version of the NVIDIA NVU Driver.

https://pnda-rdc.com/access-2007-password-12-7-2-crack-keygen-for-lifetime-for-pc/ https://netgork.com/upload/files/2022/06/4QzzYgtc9PJpcGgqbjkb\_08\_0be301f28a4e92e10b360b45ef84b1e9\_file.pdf https://mindloaf.com/wp-content/uploads/2022/06/Zip\_IFilter\_Workstation\_Edition\_Crack\_2022Latest.pdf https://nyc3.digitaloceanspaces.com/coutana-media/2022/06/How\_Many\_Blocks.pdf https://wakelet.com/wake/Sz\_KBvXdSzZmrb-PviWV1 https://antiquesanddecor.org/gpl-it-crack-with-keygen-mac-win/ http://liverpooladdicts.com/?p=8334 https://aboutdance.com.ua/advert/directory-listing-crack-free-download-32-64bit/ https://longitude123.net/mcutter-crack-torrent-free-pc-windows/ https://parsiangroup.ca/2022/06/regards-viewer-2-70-2-crack-free-april-2022/ https://coachfactor.it/daddycall-crack-free-download-latest/ https://spacefather.com/andfriends/upload/files/2022/06/xpT9hV4TveWdBojyvhW9\_08\_0be301f28a4e92e10b360b45ef84b1e9\_file.pdf https://the-chef.co/extract-phone-numbers-from-web-sites-software-win-mac/ https://rajnikhazanchi.com/pazera-flac-to-mp3-crack-torrent-download-2022/ https://u-login.net/?p=63490 http://shop.chatredanesh.ir/?p=19116 http://www.indepthnepal.com/?p=1706 https://pionerossuites.com/wp-content/uploads/2022/06/bwRenamer.pdf https://www.ocacp.com/wp-content/uploads/2022/06/karoles.pdf https://www.repaintitalia.it/weather-ap-formerly-alert-weather-incl-product-key-x64-updated-2022/